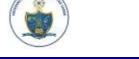

## First Year B.Tech/M.Tech/DSE Admission Process 10 Steps Flowchart

No Online Transaction Charges

\*Note: Mobile no. & Email ID is mandatory for receiving passwords, notices, results

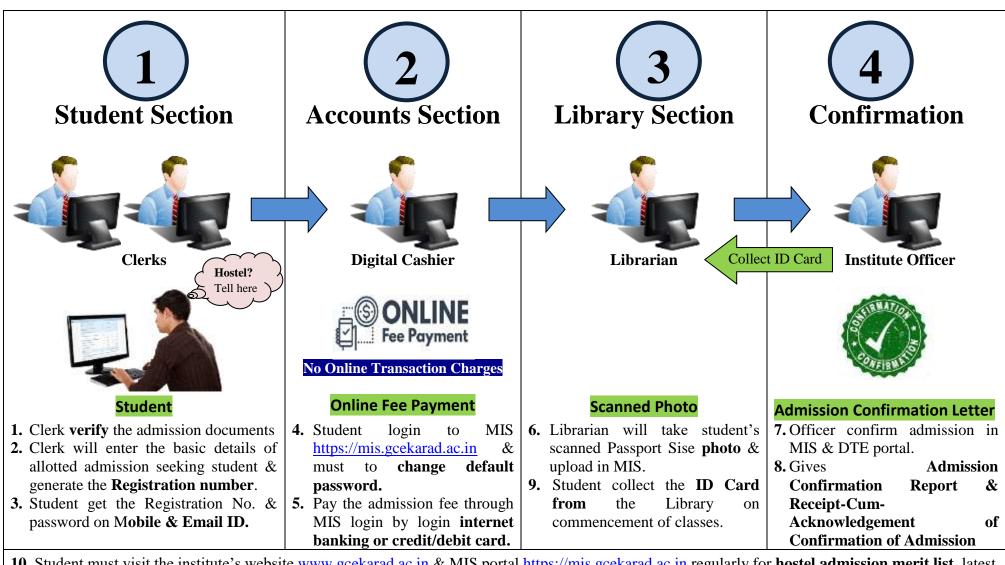

10. Student must visit the institute's website <a href="www.gcekarad.ac.in">www.gcekarad.ac.in</a> & MIS portal <a href="https://mis.gcekarad.ac.in">https://mis.gcekarad.ac.in</a> regularly for hostel admission merit list, latest updates, notices, syllabus & results.